#### Tesi di Laurea in **Matematica**

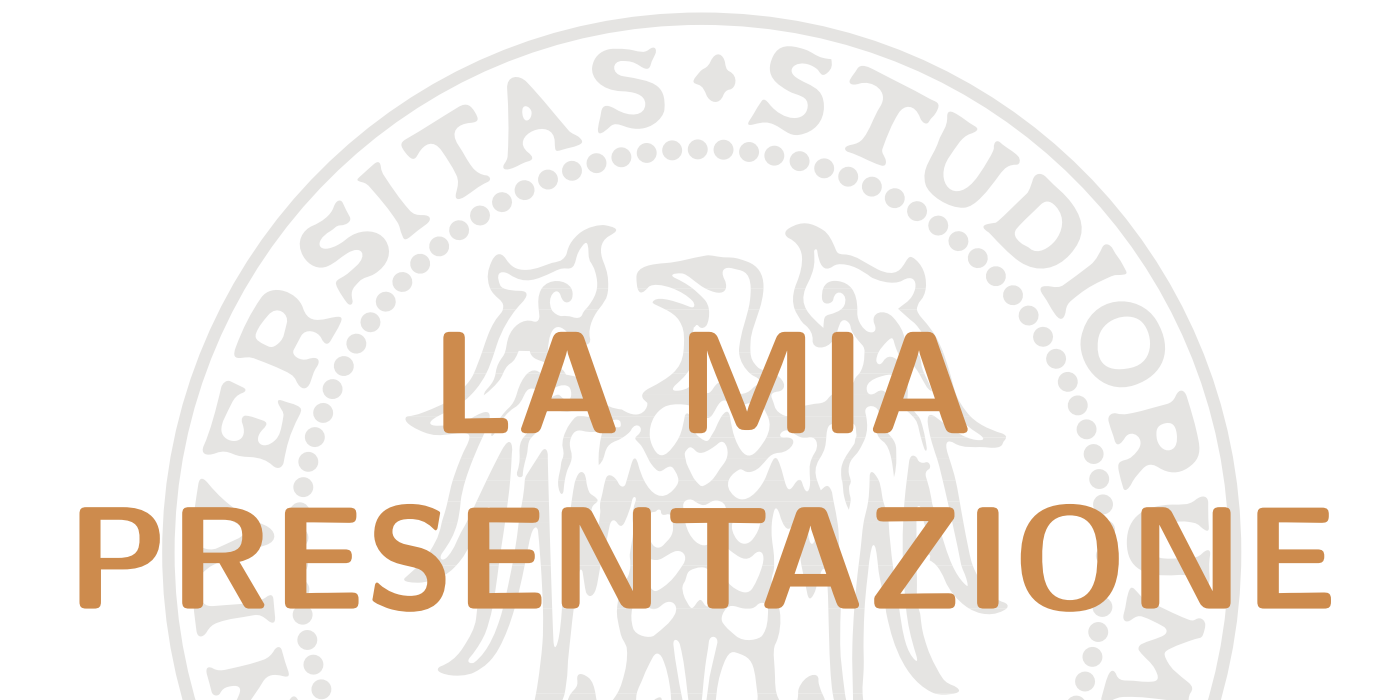

Relatore: New York Laureanda: Prof. PINCO PALLINO

VATTELA PESCA

 $\triangleright$ 

30 giugno 2004

 $\triangleleft$ 

#### A chi mi pare

# Indice

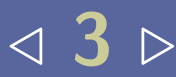

<span id="page-2-0"></span>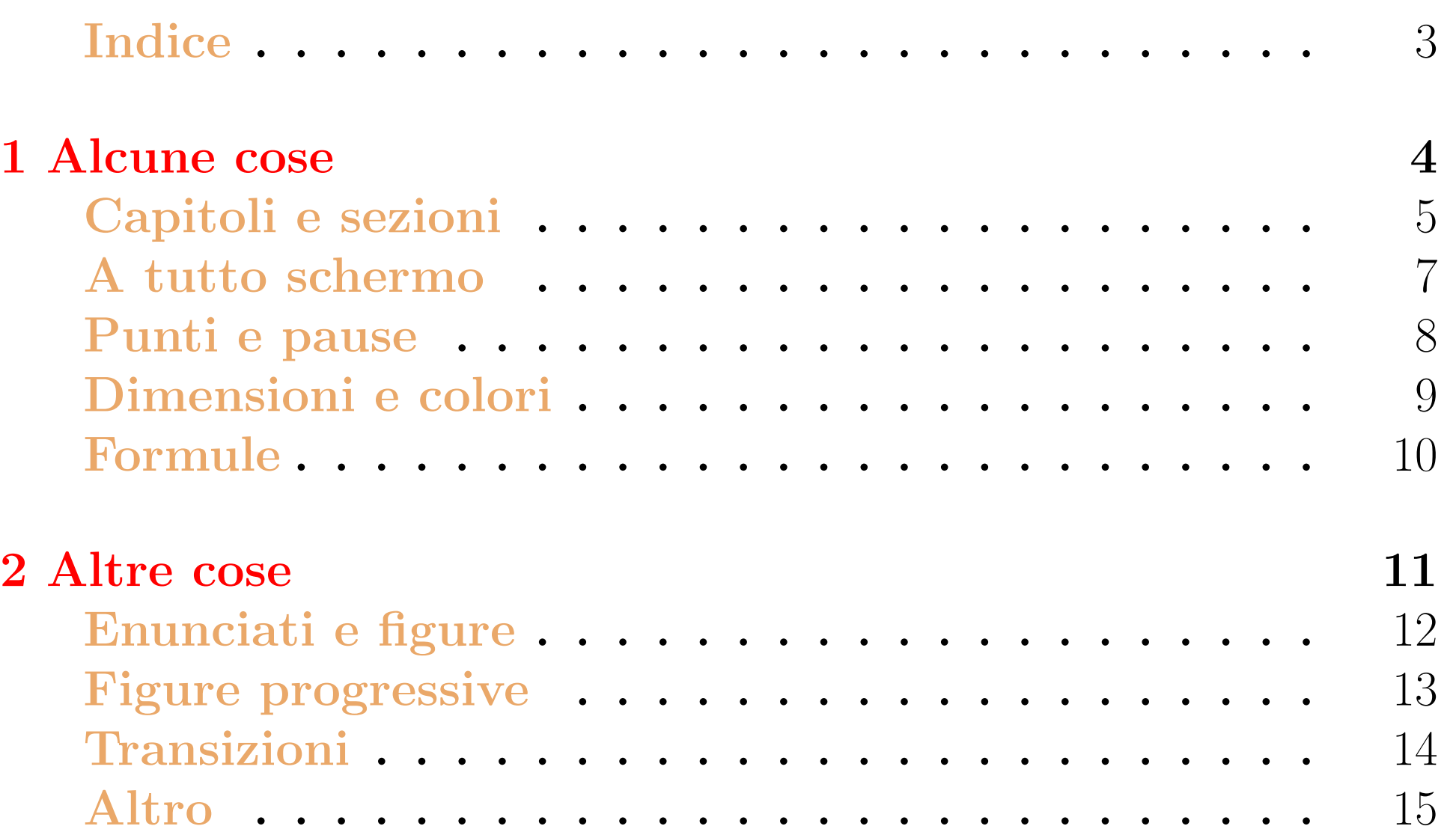

#### <span id="page-3-0"></span>La mia Presentazione

# Cap. 1 Alcune cose

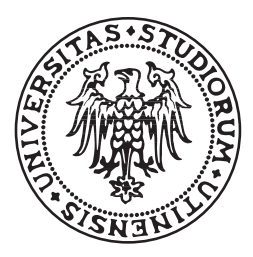

Università di Udine

# <span id="page-4-0"></span>Capitoli e sezioni 45 >

#### Capitoli e sezioni <br/>

#### La schermata di apertura è un'intestazione generale per tutto il documento.

### Capitoli e sezioni  $\sqrt{35}$

 $\blacksquare$  La schermata di apertura è un'intestazione generale per tutto il documento. I capitoli (facoltativi) hanno un'intestazione a tutta pagina.

### Capitoli e sezioni <br/>

 $\blacksquare$  La schermata di apertura è un'intestazione generale per tutto il documento. I capitoli (facoltativi) hanno un'intestazione a tutta pagina.

Le sezioni hanno il titolo nella fascia blu in cima.

### Capitoli e sezioni v 5 .

 $\blacksquare$  La schermata di apertura è un'intestazione generale per tutto il documento.

- I capitoli (facoltativi) hanno un'intestazione a tutta pagina.
- Le sezioni hanno il titolo nella fascia blu in cima.

Le sezioni non sono numerate.

## Capitoli e sezioni 46 .

 $\Box$  Il titolo in alto rimane su tutte le schermate fino alla fine della sezione.

#### <span id="page-10-0"></span>A tutto schermo 47 >

#### A tutto schermo <>>>

#### Il documento è pensato per essere proiettato a tutto schermo

#### A tutto schermo

- $\blacksquare$ Il documento è pensato per essere proiettato a tutto schermo
	- Quando a tutto schermo, si possono avanzare o retrocedere le pagine in vari modi:

#### A tutto schermo

- $\blacksquare$ Il documento è pensato per essere proiettato a tutto schermo
	- Quando a tutto schermo, si possono avanzare o retrocedere le pagine in vari modi:
		- premendo le frecce della tastiera;

#### A tutto schermo

- $\blacksquare$ Il documento è pensato per essere proiettato a tutto schermo
	- Quando a tutto schermo, si possono avanzare o retrocedere le pagine in vari modi:
		- premendo le frecce della tastiera;
		- $\bullet$  cliccando sui triangoli  $\triangleleft \triangleright$  in alto a destra;

#### $\blacksquare$ Il documento è pensato per essere proiettato a tutto schermo

- Quando a tutto schermo, si possono avanzare o retrocedere le pagine in vari modi:
	- premendo le frecce della tastiera;
	- $\bullet$  cliccando sui triangoli  $\triangleleft \triangleright$  in alto a destra;
	- cliccando in un punto generico dello schermo col tasto sinistro o destro del mouse.

#### $\blacksquare$ Il documento è pensato per essere proiettato a tutto schermo

- Quando a tutto schermo, si possono avanzare o retrocedere le pagine in vari modi:
	- premendo le frecce della tastiera;
	- $\bullet$  cliccando sui triangoli  $\triangleleft \triangleright$  in alto a destra;
	- cliccando in un punto generico dello schermo col tasto sinistro o destro del mouse.
- Per tornare da schermo pieno a finestra normale, un modo è di premere il tasto esc.

# <span id="page-17-0"></span>Punti e pause v 8 .

#### Primo livello

 $\triangleleft$  8  $\triangleright$ 

Primo livello Ancora primo livello

Primo livello

- Ancora primo livello
	- Secondo livello

Primo livello

#### Ancora primo livello

Secondo livello

Ancora secondo livello

# Punti e pause < 8 >

Primo livello Ancora primo livello Secondo livello Ancora secondo livello

Notare le pause!

# Punti e pause < 8 >

Primo livello Ancora primo livello Secondo livello Ancora secondo livello Notare le pause!

Prima aggiunta, al secondo livello.

Primo livello Ancora primo livello Secondo livello Ancora secondo livello Notare le pause! Prima aggiunta, al secondo livello. • Aggiunta al terzo livello

- Primo livello Ancora primo livello Secondo livello Ancora secondo livello Notare le pause! Prima aggiunta, al secondo livello.
	- Aggiunta al terzo livello **○** Sì, c'è anche il quarto.

Primo livello Ancora primo livello Secondo livello Ancora secondo livello Notare le pause! Prima aggiunta, al secondo livello. • Aggiunta al terzo livello **○** Sì, c'è anche il quarto.

Non spezzate una frase fra due pagine!

Primo livello Ancora primo livello Secondo livello Ancora secondo livello Notare le pause! Prima aggiunta, al secondo livello. • Aggiunta al terzo livello **○** Sì, c'è anche il quarto.

Non spezzate una frase fra due pagine! Usare \section o \newpage

### <span id="page-28-0"></span>Dimensioni e colori 49 .

#### Dimensioni e colori 49 .

#### Piccolo. Medio. Grande. Grandissimo.

#### Dimensioni e colori a sette

Piccolo. Medio. Grande. Grandissimo. Rosso. Verde. Verde scuro. Ocra.

#### Dimensioni e colori a sette

#### Piccolo. Medio. Grande. Grandissimo. Rosso. Verde. Verde scuro. Ocra.

• Per un elenco di dimensioni e colori predefiniti vedere la documentazione marslides-doc.pdf reperibile presso

<http://www.cds.caltech.edu/~wgm/WARM/slides/marslide/>

#### <span id="page-32-0"></span>Formule  $\sim 10$  .

#### Formule

#### Formula:

 $\int_0^1$  $\overline{0}$  $x^2 dx$ 

### Formule  $\sim 10 \times$

Formula:

 $\int_0^1$  $\overline{0}$  $x^2 dx$ 

 Formula centrata orizzontalmente nella pagina, con sfondo giallo:

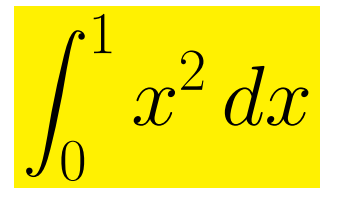

#### Formula:

 $\int_0^1$  $\overline{0}$  $x^2 dx$ 

 Formula centrata orizzontalmente nella pagina, con sfondo giallo:

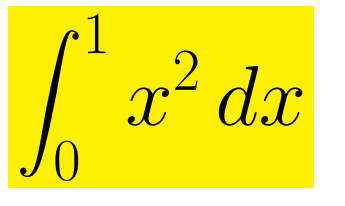

#### Formula:

 $\int_0^1$  $\overline{0}$  $x^2 dx$ 

 Formula centrata orizzontalmente nella pagina, con sfondo giallo:

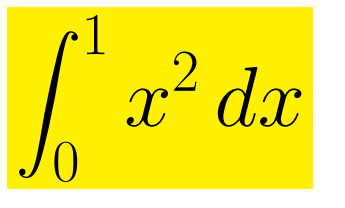

Formula che appare un poco per volta:

1

#### Formula:

 $\int_0^1$  $\overline{0}$  $x^2 dx$ 

 Formula centrata orizzontalmente nella pagina, con sfondo giallo:

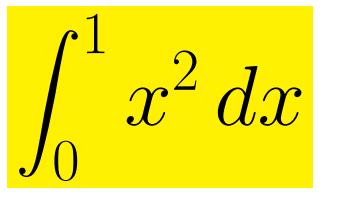

Formula che appare un poco per volta:

 $1 + 2$ 

#### Formula:

 $\int_0^1$  $\overline{0}$  $x^2 dx$ 

 Formula centrata orizzontalmente nella pagina, con sfondo giallo:

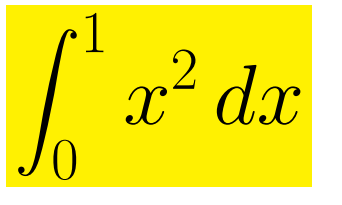

Formula che appare un poco per volta:

 $1 + 2 + 3$ 

#### Formula:

 $\int_0^1$  $\overline{0}$  $x^2 dx$ 

 Formula centrata orizzontalmente nella pagina, con sfondo giallo:

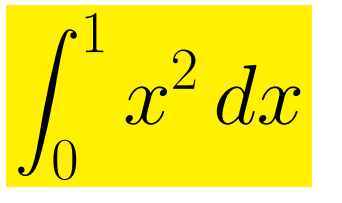

$$
1+2+3+4
$$

#### Formula:

 $\int_0^1$  $\overline{0}$  $x^2 dx$ 

 Formula centrata orizzontalmente nella pagina, con sfondo giallo:

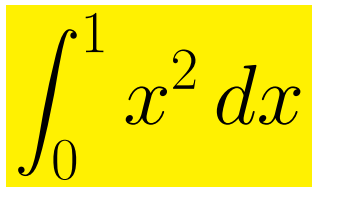

$$
1+2+3+4+\cdots+n
$$

#### Formula:

 $\int_0^1$  $\overline{0}$  $x^2 dx$ 

 Formula centrata orizzontalmente nella pagina, con sfondo giallo:

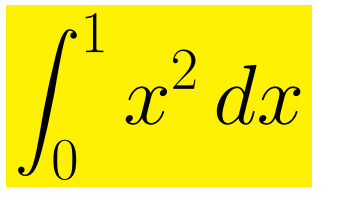

$$
1+2+3+4+\cdots+n=
$$

#### Formula:

 $\int_0^1$  $\overline{0}$  $x^2 dx$ 

 Formula centrata orizzontalmente nella pagina, con sfondo giallo:

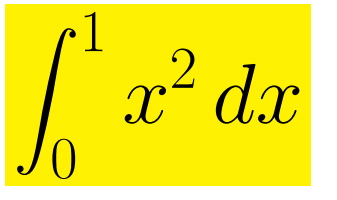

$$
1 + 2 + 3 + 4 + \dots + n = \frac{n(n+1)}{2}
$$

#### <span id="page-43-0"></span>La mia Presentazione

# Cap. 2 Altre cose

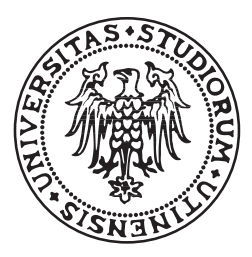

Università di Udine

# <span id="page-44-0"></span>Enunciati e figure 412

# Enunciati e figure 412

Teorema di Pitagora. La somma dei quadrati costruiti sui cateti è uguale al quadrato costruito sull'ipotenusa.

# Enunciati e figure  $\sqrt{12}$

Teorema di Pitagora. La somma dei quadrati costruiti sui cateti è uguale al quadrato costruito sull'ipotenusa.

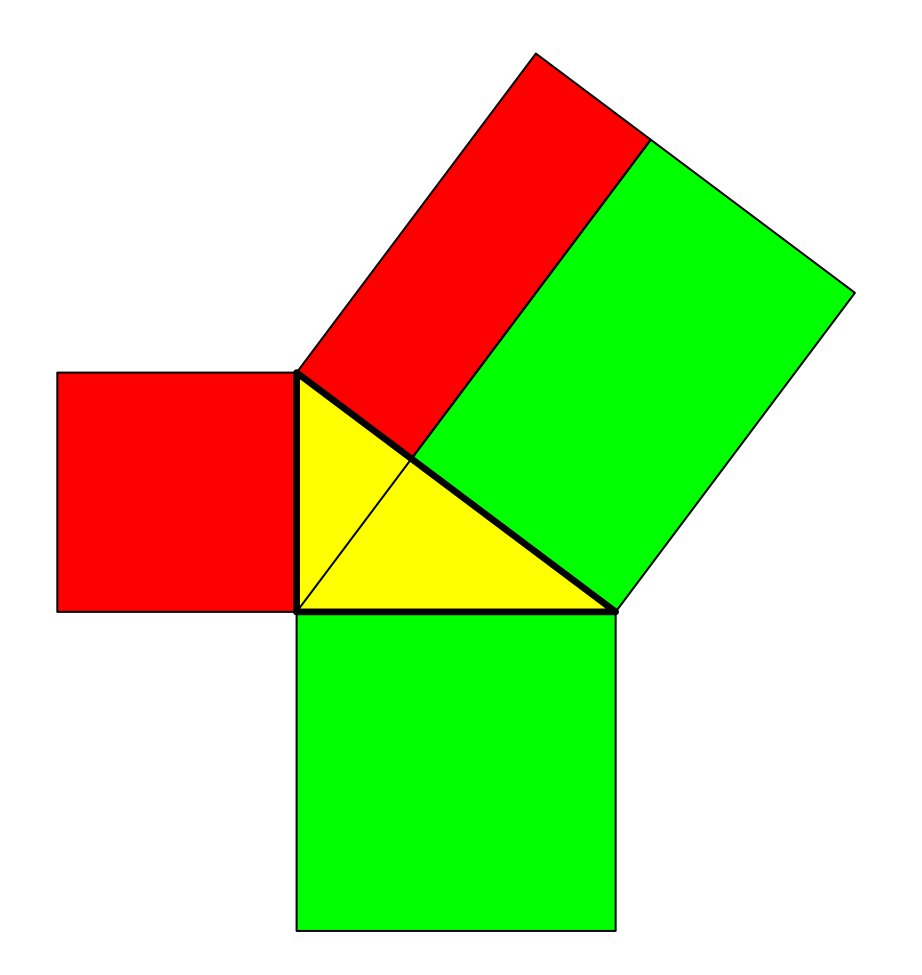

# <span id="page-47-0"></span>Figure progressive 413

# Figure progressive 413

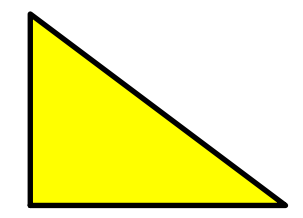

#### Teorema di Pitagora:

# Figure progressive 413

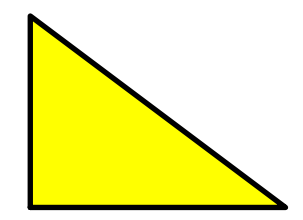

#### Teorema di Pitagora:

In un triangolo rettangolo

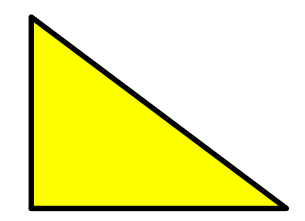

#### Teorema di Pitagora:

In un triangolo rettangolo *coincidono:* 

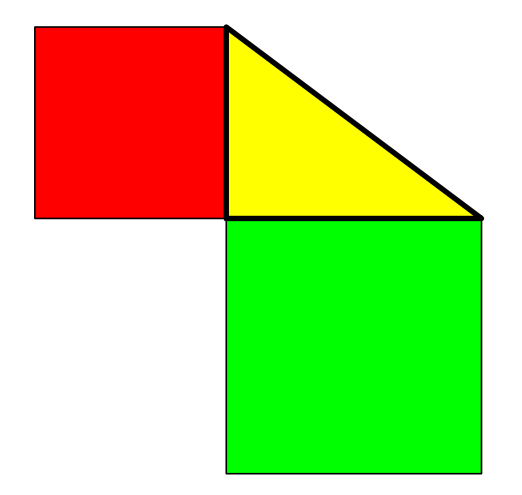

#### Teorema di Pitagora:

 $\square$  In un triangolo rettangolo  $\overline{coincidono:}$ 

• la somma dei quadrati costruiti sui cateti

# Figure progressive  $\sqrt{13}$   $\sqrt{13}$

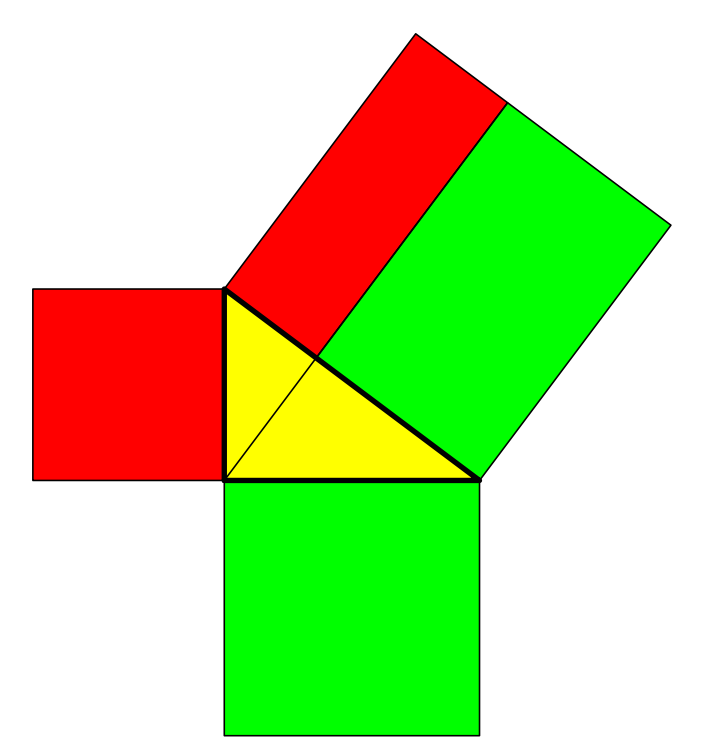

#### Teorema di Pitagora:

 $\square$  In un triangolo rettangolo  $\overline{coincidono:}$ 

- la somma dei quadrati costruiti sui cateti
- e il quadrato costruito sull'ipotenusa.

### <span id="page-53-0"></span>Transizioni 14 .

# Transizioni 414

#### Wisto che transizioni pdf?

# Transizioni 14 .

#### Wisto che transizioni pdf? Belle, eh?

### Transizioni 414 b

#### Visto che transizioni pdf ? Belle, eh?

E ce ne sono tante altre!

### Transizioni 414 b

#### Visto che transizioni pdf ? Belle, eh?

#### $\blacksquare$  E ce ne sono tante altre!

Vedere la documentazione del pacchetto texpower.

#### Transizioni 414 .

- Visto che transizioni pdf ? Belle, eh?
- $\blacksquare$  E ce ne sono tante altre!
	- Vedere la documentazione del pacchetto texpower.

<http://texpower.sourceforge.net/>

# <span id="page-59-0"></span>Altro 415 b

#### Una formula che compare da dentro a fuori:

#### Una formula che compare da dentro a fuori:

#### Una formula che compare da dentro a fuori:

 $f(x)$ 

#### Una formula che compare da dentro a fuori:

 $f^{-1}(f(x))$ 

#### Una formula che compare da dentro a fuori:

$$
f^{-1}(f(x)) = x.
$$

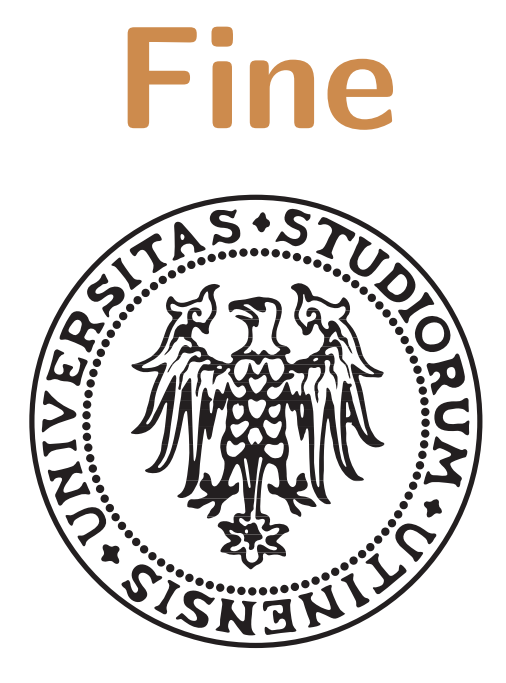

 $\triangleleft$